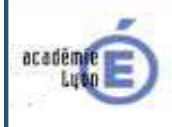

**CIO Saint-Priest** 

Centre d'Information et d'Orientation Service public gratuit de l'éducation nationale

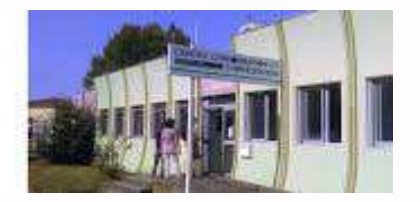

**FOUR L'ÉCOLE** 

# **PROCÉDURES D'INSCRIPTION DANS L'ENSEIGNEMENT SUPÉRIEUR**

**Réunion à destination des parents de Terminales Lycée Jean-Paul Sartre, BronJanvier 2020**

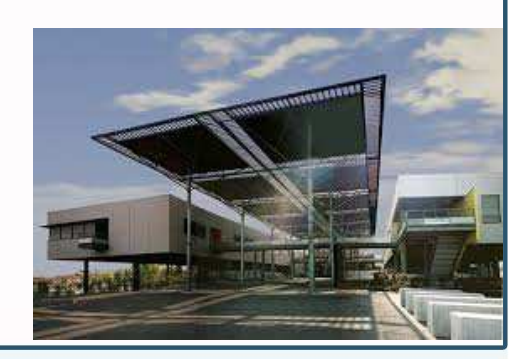

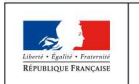

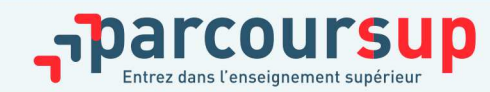

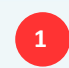

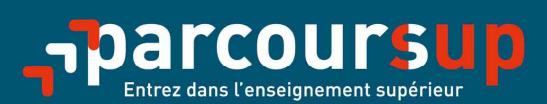

## Le calendrier 2020 en trois étapes

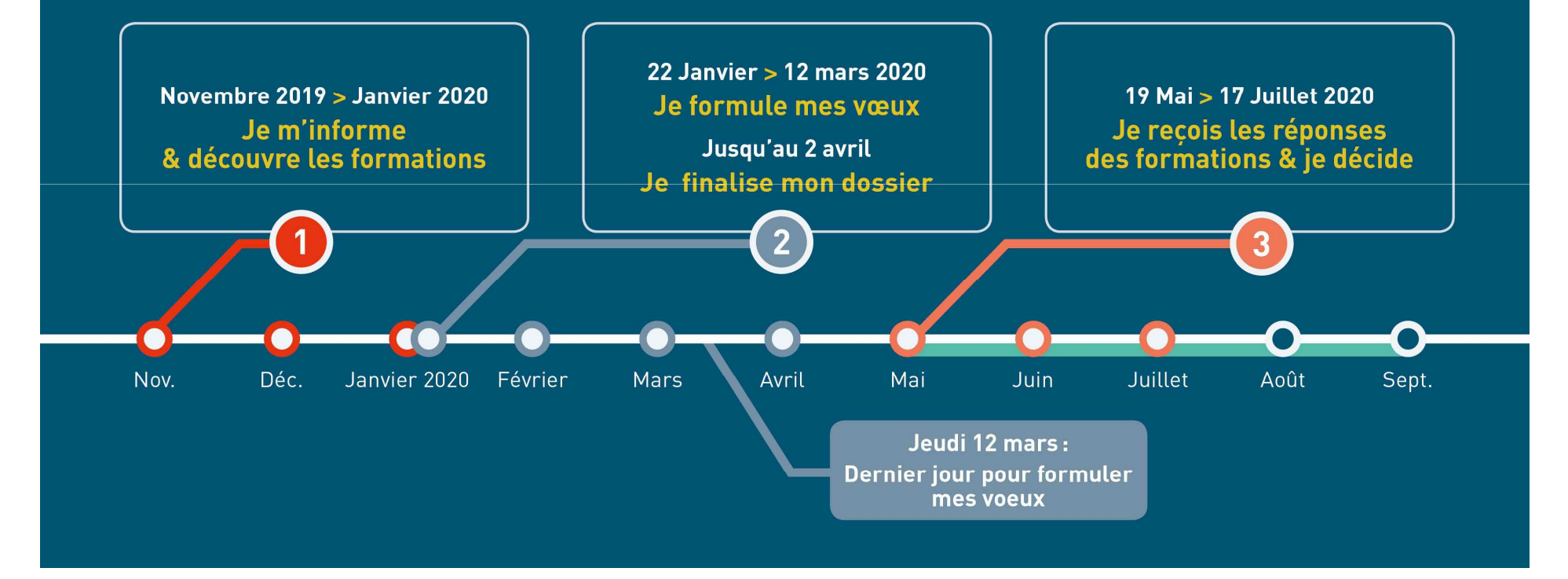

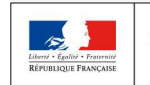

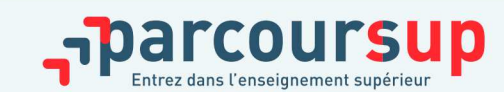

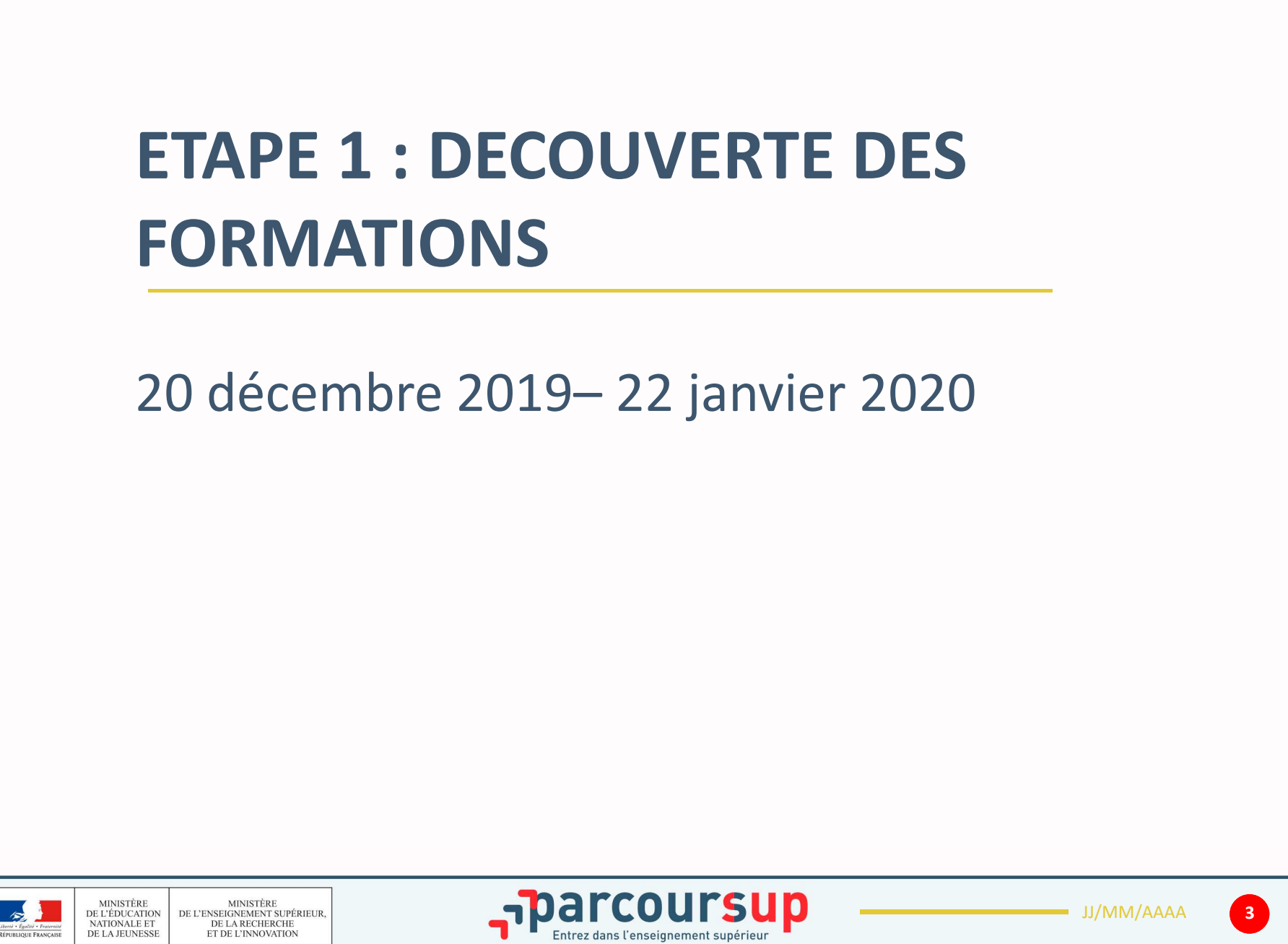

#### Novembre 2019  $\rightarrow$  Janvier 2020 Je m'informe & découvre les formations

#### FIN NOVEMBRE  $\rightarrow$  JANVIER

#### Je prépare mon projet d'orientation:

- · Je consulte le site terminales2019-2020.fr
- · J'échange avec mon professeur principal et je participe à la 1<sup>re</sup> semaine de l'orientation dans mon lycée.

#### **DÉBUT DÉCEMBRE**

#### Je renseigne ma fiche de dialogue.

Le 1<sup>er</sup> conseil de classe prend connaissance de mon projet d'orientation et formule des recommandations.

#### 20 DÉCEMBRE

#### Ouverture du site d'information de Parcoursup 2020:

- · Je m'informe sur le fonctionnement de la procédure sur Parcoursup.fr
- · Je consulte le moteur de recherche des formations disponibles en 2020 (les enseignements proposés, les attendus, les possibilités de poursuite d'étude et les débouchés professionnels, les critères généraux d'examen des dossiers).

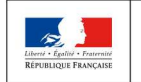

**MINISTÈRE MINISTÈRE** DE L'ENSEIGNEMENT SUPÉRIEUR<br>DE LA RECHERCHE DE L'ÉDUCATION<br>NATIONALE ET DE LA JEUNESSI ET DE L'INNOVATION

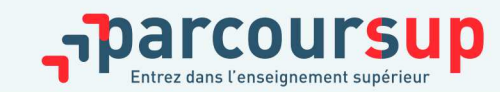

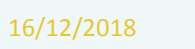

## TERMINALES 2019-2020.FR

#### **Un site dédié à l'orientation**

- > **Découvrir les filières de formation de l'enseignement supérieur**
- > **Découvrir des métiers et les parcours jusqu'à l'insertion professionnelle**
- > **Connaître les caractéristiques des filières les plus demandées** (STAPS, Droit, Psychologie, études de santé…) et **les opportunités des filières d'avenir**
- > **Échanger** par chat, mail ou téléphone avec des conseillers

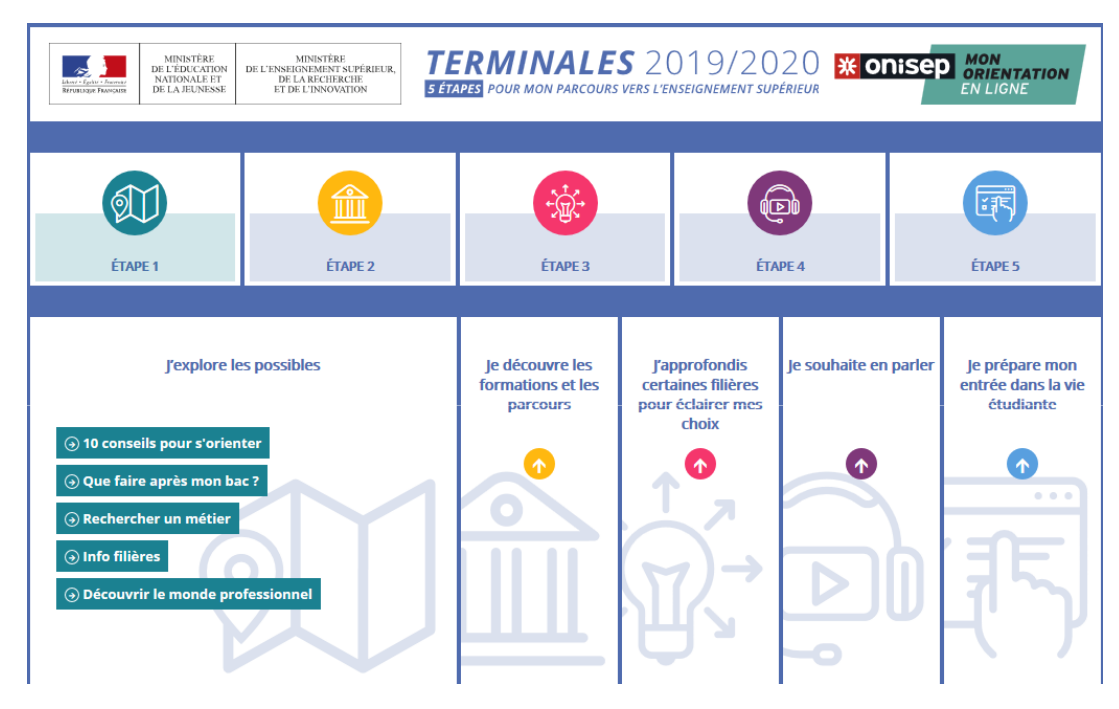

16/12/2018

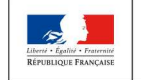

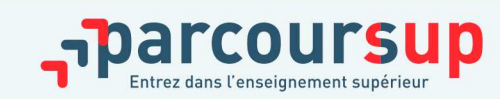

### TERMINALES 2019/2020 : OUTIL DE RECHERCHE COMPLÉMENTAIRE

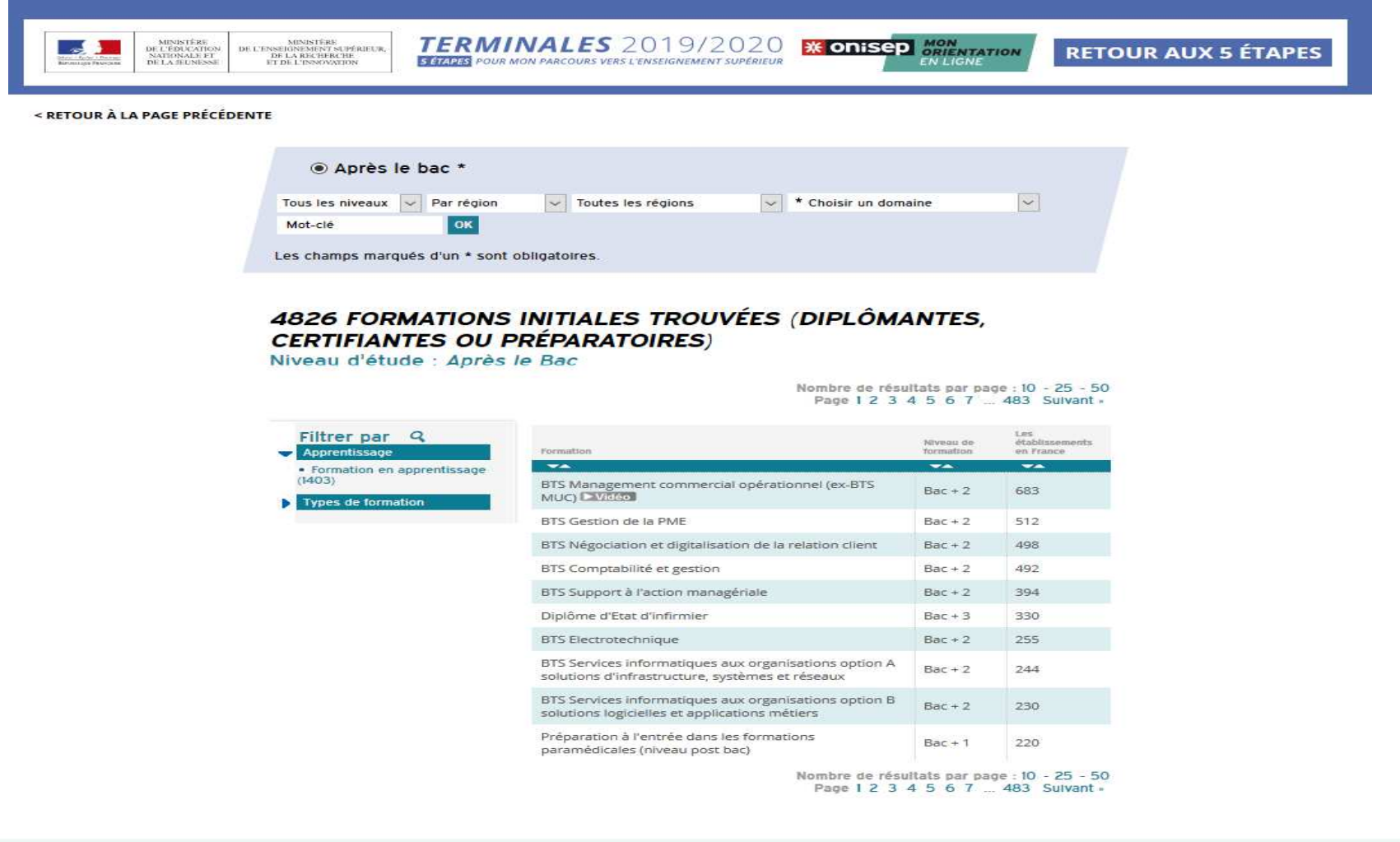

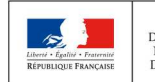

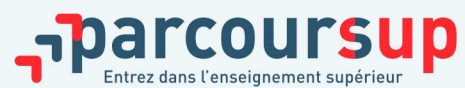

16/12/2018

## RECHERCHER DES FORMATIONS SUR PARCOURSUP

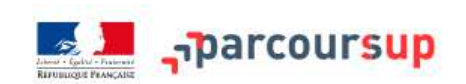

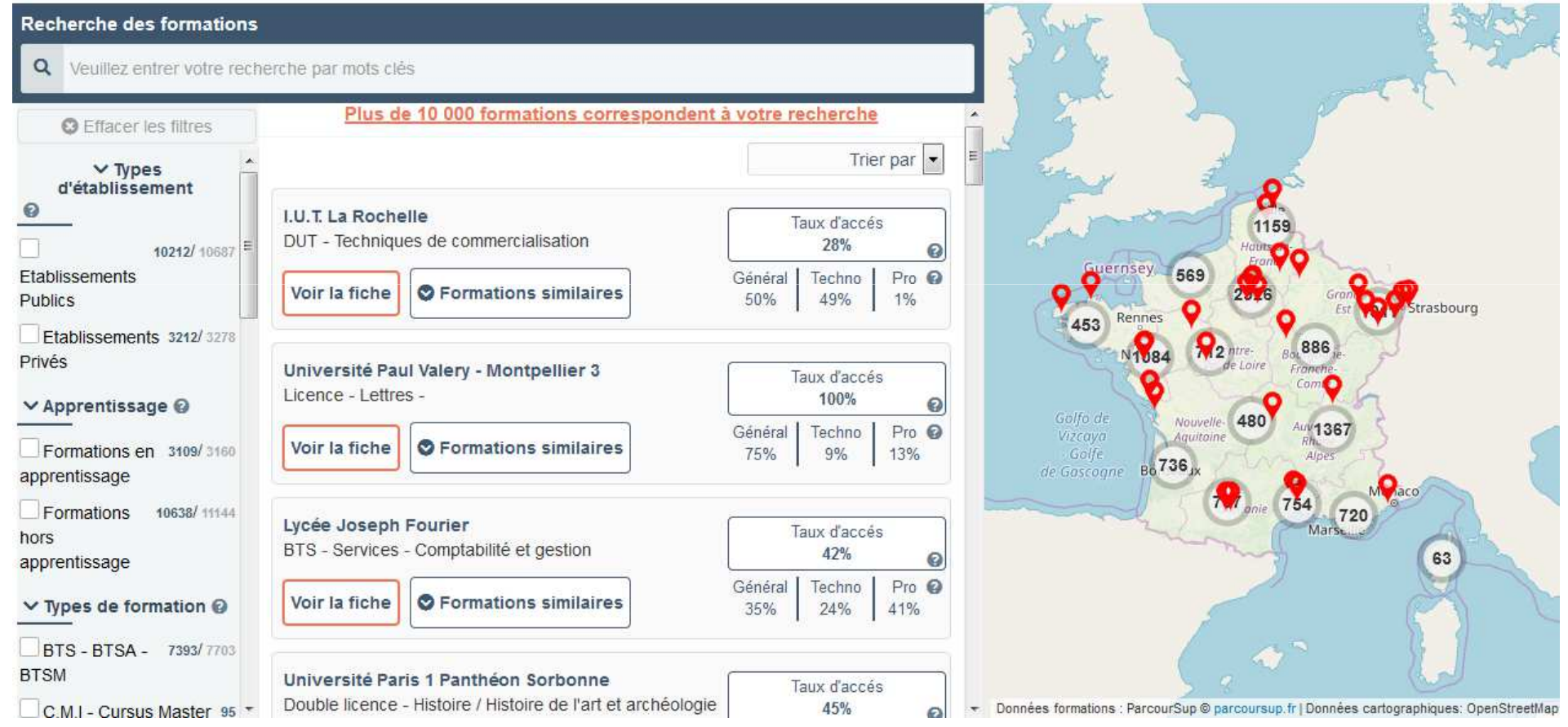

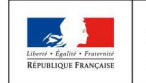

MINISTÈRE<br>DE L'ENSEIGNEMENT SUPÉRIEUR,<br>DE LA RECHERCHE **MINISTÈRE** DE L'ÉDUCATION<br>NATIONALE ET DE LA JEUNESSE ET DE L'INNOVATION

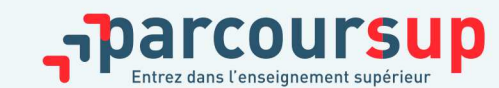

## RECHERCHER DES FORMATIONS SUR PARCOURSUP

#### **Rechercher par mots clés ou critères de recherche :**

- > Saisie de mots clés
- > Sélection de critères : type de formation, spécialité/mention des formations, apprentissage, internat etc.

#### **Affiner le résultat de recherche en zoomant sur la carte pour afficher les formations dans une zone précise**

#### **Consulter les informations générales pour chaque formation trouvée :**

- > Pourcentage de candidats admis selon le type de baccalauréat en 2019
- > Nombre de **places disponibles** en 2020 (à partir du 22 janvier 2020)
- > **Taux d'accès** en 2019, c'est à dire la proportion de candidats ayant reçu une proposition d'admission
- > Suggestions de **formations similaires** pour élargir vos choix
- > **Lien vers la fiche détaillée de la formation**

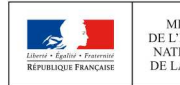

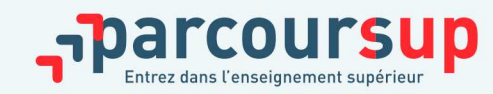

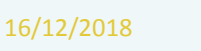

## LES FICHES DE PRÉSENTATION DES FORMATIONS

**Pour chaque formation, des informations plus précises pour mieux connaître leur** contenu, identifier les débouchés professionnels et évaluer la pertinence de vos choix :

#### **Informations fournies pour chaque formation dès le 20 décembre 2019 :**

- > Contenu et organisation des enseignements
- > **Attendus**(connaissances et compétences pour réussir dans la formation)
- > **Critères généraux d'examen des vœux.** Après la phase d'admission, Parcoursup permet à chaque candidat de demander les motifs de la décision en cas de refus.
- > L'existence ou non de modalités particulières d'examen (concours écrit, entretiens de sélection) et le tarif éventuellement associé
- > Nombre de candidats et nombre d'admis en 2019
- > Dates des journées portes ouvertes ou des journées d'immersion
- > Des contacts utiles : référent handicap, responsable pédagogique, étudiants ambassadeurs
- > Le taux minimum de lycéens boursiers en 2019

#### **D'autres informations fournies pour chaque formation dès le 22 janvier 2020 :**

- > Le nombre de places proposées cette année
- > Les taux de passage en 2<sup>ème</sup> année et de réussite selon le bac, des débouchés et des taux d'insertion professionnelle
- > Le secteur géographique (pour les licences)

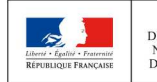

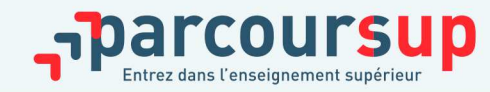

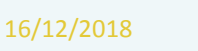

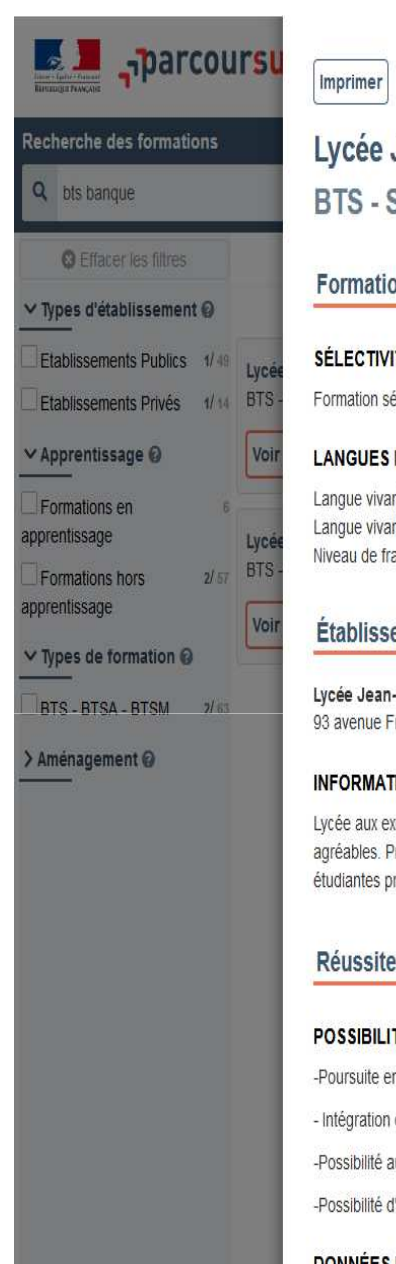

#### Lycée Jean-Paul Sartre (Bron - 69)

BTS - Services - Banque conseiller de clientèle

#### Formation

**SÉLECTIVITÉ** 

Formation sélective

#### **LANGUES ET OPTIONS**

Langue vivante 1 : Anglais Langue vivante 2 : Espagnol Niveau de français requis pour s'inscrire à la formation : C1

#### **Etablissement**

Lycée Jean-Paul Sartre (Public) 93 avenue Francois Mitterrand 69675 Bron Cedex France

#### **INFORMATIONS SUPPLÉMENTAIRES:**

Lycée aux excellents résultats et aux formations variées. Très bonne réputation sur l'agglomération lyonnaise. Locaux vastes et agréables. Proche de Lyon, il est bien desservi par les transports urbains (bus et tram). Pas d'internat mais des résidences étudiantes proches. Université Lyon 2 située sur la commune.

#### Réussite / Débouchés

#### POSSIBILITÉS DE POURSUITE D'ÉTUDES ET/OU DÉBOUCHÉS PROFESSIONNELS

-Poursuite en licence Professionnelle Banque, Banque assurances ou autres Licences à caractère commercial.

- Intégration des écoles de commerce par un Concours passerelle

-Possibilité aussi de poursuivre dans un cursus universitaire traditionnel (Licence)

-Possibilité d'occuper un poste de Conseiller Clientèle en plateforme téléphonique ou en Agence bancaire.

#### DONNÉES NATIONALES - RÉUSSITE ET INSERTION PROFESSIONNELLE - SOURCES

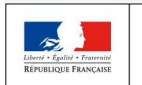

**MINISTÈRE MINISTÈRE** DE L'ÉDUCATION DE L'ENSEIGNEMENT SUPÉRIEUR<br>DE LA RECHERCHE **NATIONALE ET** DE LA JEUNESSE ET DE L'INNOVATION

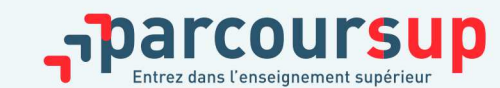

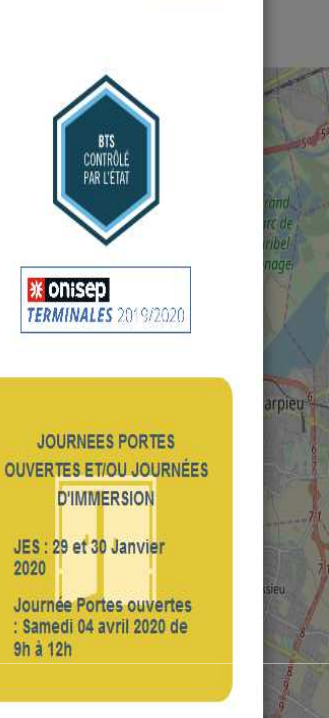

**S** railayer

#### **COORDONNÉES**

FORMATION Des questions sur la formation ? Contactez-nous

ce0693044j@ac-lyon.fr

Responsable pédagogique herve.savarin@ac-lyon.fr

Référent handicap herve.savarin@ac-lyon.fr

**ETABLISSEMENT** 

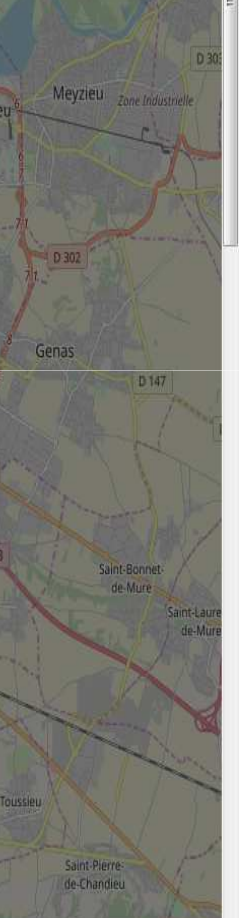

**<sup>10</sup>**

## FOCUS SUR LES NOUVELLES FORMATIONS EN 2020

Plus de **600 nouvelles formations** intègrent Parcoursup dont :

- > **les licences sélectives de l'Université Paris Dauphine**
- > **les 10 Sciences Po / Instituts d'Etudes Politiques**
- > **de nouvelles écoles de commerce ou de management** (concours Acces, Pass, Sesame…)
- > **7 nouvelles catégories d'instituts de formation aux professions paramédicales** (dont, audioprothésiste, orthophoniste, technicien de laboratoire médical….)
- > **De nouvelles écoles de formation aux métiers de la culture** (architecture et paysage, patrimoine, arts plastiques, spectacle vivant, cinéma, audiovisuel, multimédia, etc.)**A savoir** : ces formations sont référencées sur le moteur de recherche mais, en 2020, pour la très grande majorité d'entre elles, les candidatures devront se faire, hors Parcoursup directement auprès des établissements > modalités de candidature sur la fiche détaillée de la formation sur Parcoursup.
- > **les formations aux métiers de l'hôtellerie-restauration** (Ferrandi, institut Paul Bocuse…)
- > **de nouvelles formations en apprentissage**
- > **….**

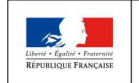

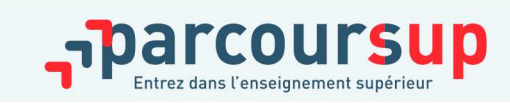

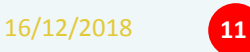

FOCUS SUR LES PARCOURS D'ACCÈS AUX ÉTUDES DE SANTÉ (1/3)

Nouveauté  $202n$ 

**L'objectif :** la PACES disparaît et de nouveaux parcours d'accès aux études de santé sont mis en place

## **Trois principes :**

- >Possibilité d'accéder aux études de santé après une, deux ou trois années d'études à l'université ou de poursuivre vers un diplôme de licence
- >Deux chances pour candidater aux études de santé tout au long de son parcours de 1<sup>er</sup> cycle
- >Suppression du concours : les candidats sont évalués sur leurs résultats en licence

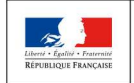

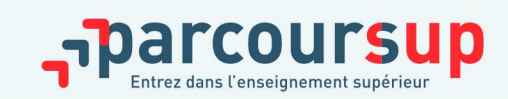

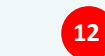

## FOCUS SUR LES PARCOURS D'ACCÈS AUX ÉTUDES DE SANTÉ (2/3)

**Deux parcours proposés sur Parcoursup cette année par les universités pour accéder aux études de maïeutique (sage-femme), médecine, odontologie (dentaire), pharmacie ou kinésithérapie :**

#### > **Une licence avec option « accès santé » (L.AS)**

*A Lyon:* **licence de Droit à Lyon 3, Portail psychologie et sciences cognitives à Lyon 2, Portail SVT, MI, PCSI à Lyon 1** *avec des enseignements supplémentaires liés à l'option santé* apportant les compétences nécessaires à la poursuite d'études en santé (sciences fondamentales et en sciences humaines et sociales relevant du domaine de la santé), des cours d'anglais, des modules de découverte des métiers de la santé, et une préparation aux épreuves permettant de candidater en santé.

#### > **Un parcours spécifique « accès santé » (PASS) avec une option d'une autre discipline**

*Exemple : PASS option Droit, PASS option biologie etc*. Le PASS est une année de Licence spécifique comprenant des enseignements « santé », des enseignements disciplinaires hors « santé » (Droit, Biologie, Maths, Lettres etc.), des cours d'anglais, des modules pour découvrir les métiers de la santé, et une préparation aux épreuves permettant de candidater en santé.

#### A savoir :

- Tous les profils auront des formations adaptées pour candidater en santé : les profils scientifiques pourront choisir entre PASS et L.AS, les profils non scientifiques auront accès à un large panel de L.AS dans des domaines variés
- Les candidats ont les mêmes chances d'accéder aux études de santé via une L.AS ou un PASS

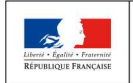

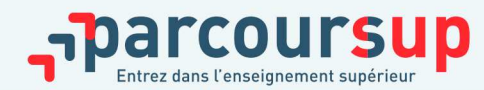

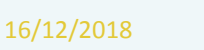

## FOCUS SUR LES PARCOURS D'ACCÈS AUX ÉTUDES DE SANTÉ (3/3)

Nouveauté 2020

- > **PASS ou L.AS : comment ça marche ?**
- > **Comment choisir sur Parcoursup le parcours qui vous convient le mieux ?**
- **Consultez sur Parcoursup.fr :**
- **<u>→ Des exemples</u>**
- **→ Une page d'information**<br>→ Une EAO complète **Une FAQ complète**

**A vos agendas : Conférence sur la réforme des études de santé à l'université Lyon 1.** Le Tutorat en Santé organise une conférence sur la réforme des études de santé le **mardi 14 janvier 2020 à 18h** sur le campus Rockefeller (8 av Rockefeller, Lyon 8è) en amphi B et Revol. L'inscription est obligatoire sur le lien suivant https://tutoratlyonest.univlyon1.fr/events/conference/

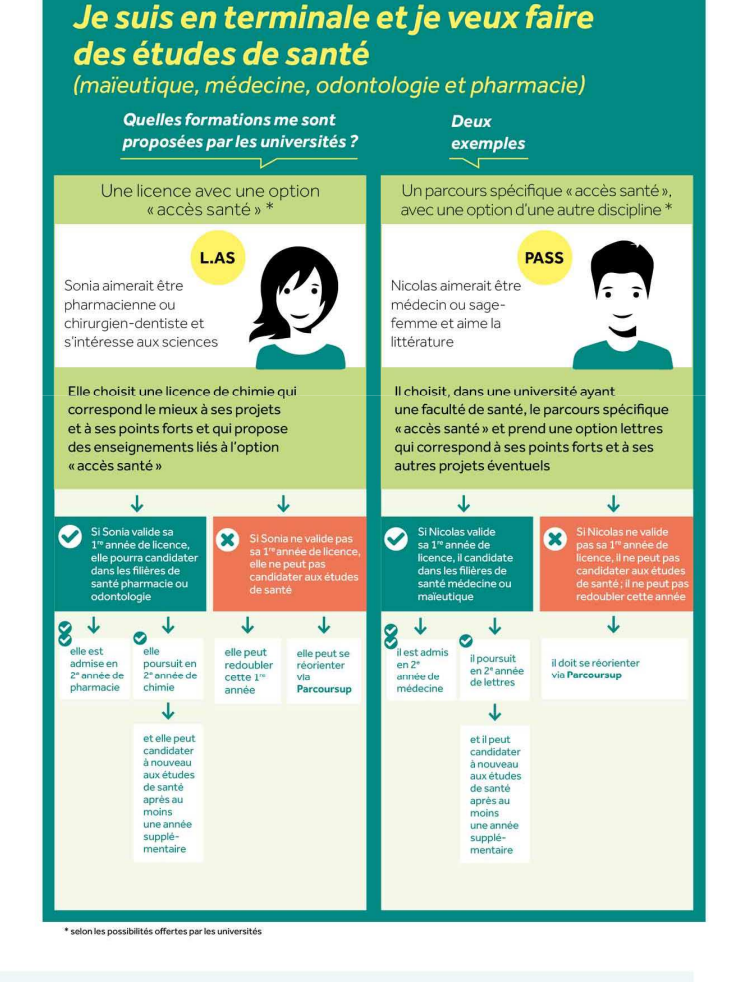

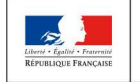

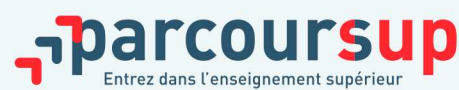

## LE CAS DES ÉTUDES EN KINÉSITHÉRAPIE

Nouveauté 2020

**Trois parcours sont possibles :**

#### > **Une licence de biologie ou de STAPS**

Si vous validez votre 1ère année de licence, vous pouvez candidater en kinésithérapie. Si vous n'êtes pas admis en kinésithérapie, vous pouvez alors poursuivre en 2ème année de licence.

#### > **Une licence avec option « accès santé » (L.AS) Attention: pour LYON1, seule la L.AS SVT permettra l'accès pour la rentrée 2021-22,**

*Exemple : licence de Droit, SVT, Gestion économie avec des enseignements supplémentaires liés à l'option santé*. A savoir : il existe des L.AS permettant uniquement des accès vers les études de médecine, maïeutique, odontologie et pharmacie : il est donc très important de bien consulter la partie « débouchés » de la fiche Parcoursup de la L.AS pour **vérifier qu'elle permet bien un accès aux études de kinésithérapie.**

#### > **Un parcours spécifique « accès santé » (PASS) avec une option d'une autre discipline**

*Exemple : PASS option Droit, PASS option biologie etc*. Le PASS est une année de Licence spécifique comprenant des enseignements « santé », des enseignements disciplinaires hors « santé » (Droit, Biologie, Maths, Lettres etc.), des cours d'anglais, des modules pour découvrir les métiers de la santé, et une préparation aux épreuves permettant de candidater en santé. Il est possible de candidater en kinésithérapie et potentiellement aux autres études de santé qui vous intéressent (maïeutique, médecine, odontologie ou pharmacie). Comme pour les LAS, il est important de consulter la partie « débouchés » de la fiche Parcoursup du PASS pour **vérifier qu'il permet bien un accès en kinésithérapie et dans quel institut.**

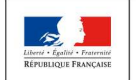

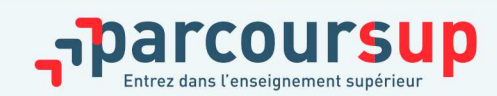

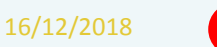

## **ETAPE 2 : INSCRIPTION, FORMULATION DES VŒUX ET FINALISATION DU DOSSIER SUR PARCOURSUP**

22 janvier > *12 mars* > 2 avril 2020

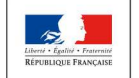

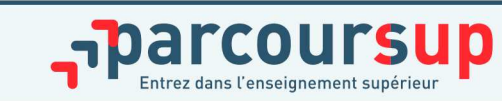

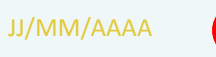

#### 22 Janvier  $\rightarrow$  2 Avril 2020

#### Je m'inscris pour formuler mes voeux & finalise mon dossier

#### TOUT AU LONG DU 2<sup>e</sup> TRIMESTRE

Je poursuis ma réflexion avec mes professeurs principaux en participant à la 2<sup>e</sup> semaine de l'orientation et aux journées portes ouvertes dans les établissements de l'enseignement supérieur.

#### **DU 22 JANVIER AU 12 MARS**

- · Je m'inscris sur *Parcoursup* pour créer mon dossier candidat.
- · Je formule mes vœux : jusqu'à 10 vœux (avec possibilité de sous-voeux selon les formations)
- Jeudi 12 mars : dernier jour pour formuler mes vœux.

#### JEUDI 2 AVRIL

Dernier jour pour finaliser mon dossier candidat avec les éléments demandés par les formations et confirmer chacun de mes vœux.

#### **FÉVRIER - MARS**

2<sup>e</sup> conseil de classe : chaque vœu que je formule fait l'objet d'une fiche Avenir comprenant les appréciations de mes professeurs et l'avis du chef d'établissement.

Des vidéos tutorielles sont proposées sur Parcoursup pour vous quider à chaque étape

#### **AVRIL-MAI**

Les formations que j'ai demandées examinent mon dossier à partir des critères d'examen des voeux qu'elles ont indiqués dans leur fiche Parcoursup.

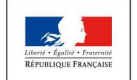

**MINISTÈRE MINISTÈRE** DE L'ENSEIGNEMENT SUPÉRIEUR<br>DE LA RECHERCHE DE L'ÉDUCATION<br>NATIONALE ET DE LA JEUNESSI ET DE L'INNOVATION

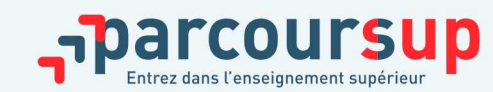

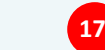

## S'INSCRIRE SUR PARCOURSUP

#### Les **éléments nécessaires à l'inscription** :

- >Une **adresse électronique valide** : pour échanger et recevoir les informations sur votre dossier
- >**L'INE** (identifiant national élève en lycée général, technologique ou professionnel) : sur les bulletins scolaires ou le relevé de notes des épreuves anticipées du baccalauréat

Important : renseigner un numéro de portable pour recevoir les alertes envoyées par la plateforme. **Les parents (les 2 en cas de vie séparée) ou tuteurs légaux** peuvent également renseigner leur numéro de portable pour recevoir les mêmes alertes Parcoursup.

**Des questions ? Besoin d'assistance pour s'inscrire ?** 

- **> Numéro vert : 0 800 400 070 (des numéros spécifiques pour les départements d'outre-mer)**
- **> Messagerie contact depuis son dossier**
- **> Tutoriels disponibles sur le site Parcoursup.fr**

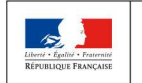

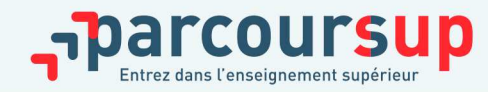

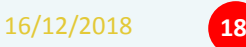

## CONSOLIDER SON PROJET D'ORIENTATION

**Attendus, critères généraux d'examen des vœux, taux d'accès, nombre de places, taux de réussite, taux d'insertion professionnelle …** 

**CES DONNÉES SONT ESSENTIELLES** 

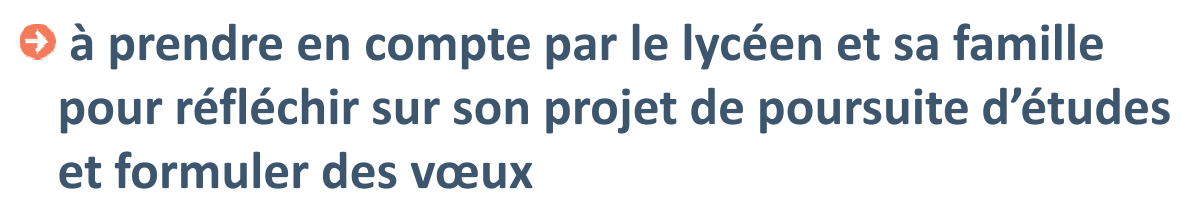

**à discuter avec les professeurs, professeurs principaux et les psychologues de l'Education Nationale** 

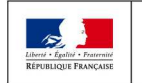

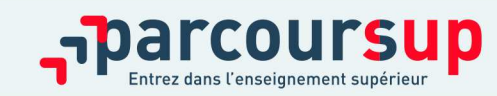

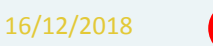

## ÉLÈVES EN SITUATION DE HANDICAP OU ATTEINTS D'UN TROUBLE DE SANTÉ INVALIDANT

- <sup>&</sup>gt;**Chaque formation dispose d'un référent handicap** pour informer les familles sur les aménagements possibles
- <sup>&</sup>gt;**Le lycéen peut renseigner une fiche de liaison** pour préciser les accompagnements dont il <sup>a</sup> bénéficié pendant son parcours. Facultative, elle <sup>n</sup>'est pas transmise aux formations et ne sera donc pas utilisée pour l'examen des vœux.

#### >**Pourquoi cette fiche de liaison ?**

Pendant la phase d'admission, si le lycéen demande le réexamen de son dossier pour trouver une formation qui répond <sup>à</sup> ses besoins spécifiques, elle sera automatiquement transmise <sup>à</sup> la commission académique en charge d'étudier sondossier.

Lors de l'inscription administrative dans son futur établissement, le lycéen pourra transmettre la fiche de liaison qu'il <sup>a</sup> complétée au référent handicap de la formationqu'il aura acceptée pour préparer en amont les aménagements dont il aura besoin.

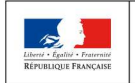

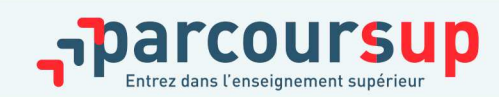

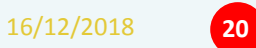

## FORMULATION DES VŒUX

Du 22 janvier<br>au 12 mars<br>inclus

- > **Des vœux motivés** : en quelques lignes, le lycéen explique ce qui motive chacun de ses vœux. Il est accompagné par son professeur principal
- > **Des vœux non classés** : aucune contrainte imposée pour éviter toute autocensure
- > Pour des **formations sélectives** (Classe prépa, BTS, DUT, écoles, IFSI, IEP…) et **non sélectives** (licence, PASS)

*Conseil : penser à diversifier ses vœux entre des formations sélectives et non sélectives*

### > **Jusqu'à 10 vœux**

*Conseil : éviter de ne formuler qu'un seul vœu (en 2019, les candidats ont formulé 9 vœux en moyenne)*

### > **Jusqu'à 10 vœux supplémentaires en apprentissage**

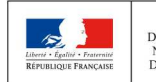

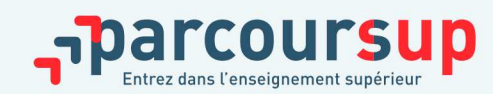

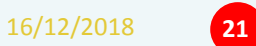

## LES VŒUX MULTIPLES

Du 22 janvier *inclus* 

**Pour élargir les possibilités, les lycéens peuvent faire des vœux multiples pour certaines formations :** 

> **Un vœu multiple est un regroupement de plusieurs formations similaires** proposées dans différents établissements ou sites en vue de faire l'objet d'un même vœu et ainsi d'élargir les possibilités de choix des candidats.

> **Un vœu multiple correspond à un vœu** parmi les 10 vœux possibles.

> **Chaque vœu multiple est composé de sous-vœux qui correspondent chacun à un établissement différent.**

Vous pouvez choisir un ou plusieurs établissements, sans avoir besoin de les classer. Vous pouvez faire jusqu'à 20 sous-vœux pour l'ensemble des vœux multiples.

#### > **Les lycéens peuvent faire jusqu'à 20 sous-vœux** pour l'ensemble des vœux multiples

A noter: pour les écoles de commerce/management ou d'ingénieurs qui recrutent sur concours commun, les IFSI, les formations paramédicales regroupées, les EFTS, les parcours spécifiques "accès santé" (PASS) en Ile-de-France et le réseau des 7 Sciences Po / IEP qui recrutent sur concours commun, **le nombre de sous-vœux n'est pas limité et ils ne sont pas comptés dans le nombre maximum de sous-vœux autorisé.**

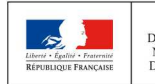

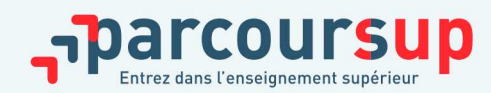

## LES FORMATIONS CONCERNÉES PAR LES VŒUX MULTIPLES (1/3)

#### **BTS, DUT, classes prépa, DN MADE :**

- > ils sont regroupés par spécialité à l'échelle nationale
- > chaque établissement proposant une même spécialité correspond à un sous-vœu
- > pour demander une spécialité de BTS, DUT, classe prépa ou DN MADE : vous formulez un vœu multiple et vous pouvez choisir jusqu'à 10 sous-vœux dans cette spécialité

> **Remarque** : la demande d'une classe prépa dans un même établissement avec ET sans internat compte pour un seul sous-vœu

**Exemple : vous demandez un BTS « Métiers de la chimie » dans 7 établissements différents**  $\rightarrow$  Dans votre dossier, ces demandes comptent pour 1 vœu et 7 sous-vœux

#### **DCG (diplômes de comptabilité et de gestion) :**

- > ils sont regroupés à l'échelle nationale
- > Chaque établissement proposant un DCG correspond à un sous-vœu
- > Pour demander un DCG : vous formulez un vœu multiple et vous pouvez choisir jusqu'à 10 sousvœux

**A savoir : pour l'ensemble de ces formations, vous pouvez faire jusqu'à 20 sous-vœux pour l'ensemble des vœux multiples.** 

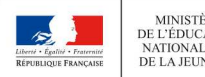

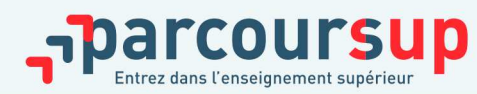

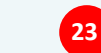

## LES FORMATIONS CONCERNÉES PAR LES VŒUX MULTIPLES (2/3)

#### **Les IFSI (instituts de formation en soin infirmier) et les formations d'orthophonie, orthoptie et audioprothèse (pour la plupart d'entre elles)**

- > Ils sont regroupés à l'échelle territoriale (au niveau de l'université)
- > Un vœu multiple correspond à un regroupement d'établissements

> Pour demander un établissement : vous formulez un vœu multiple correspondant un regroupement d'établissements. Chaque établissement correspond à un sous-vœu et le nombre de sous-vœux est illimité.

> A savoir : vous pouvez formuler 5 vœux multiples maximum

#### **Exemples :**

- • vous demandez **une formation au sein du regroupement d'IFSI** porté par l'Université Bretagne Sud qui comprend 3 instituts). Cette demande compte pour 1 vœu multiple. Vous choisissez au sein de ce regroupement les instituts que vous souhaitez parmi les 3 proposés.
- • Vous demandez **une formation au sein du regroupement de formations d'orthophonie** de Nouvelle Aquitaine qui comprend 3 établissements. Cette demande compte pour 1 vœu multiple. Vous choisissez au sein de ce regroupement les établissements que vous souhaitez parmi les 3 proposés.

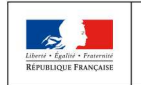

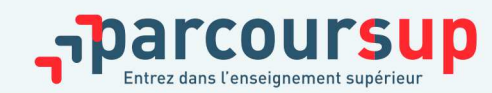

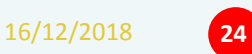

## LES FORMATIONS CONCERNÉES PAR LES VŒUX MULTIPLES (3/3)

#### **Les écoles d'ingénieurs / de commerce et de management qui sont regroupées en réseau et qui recrutent sur concours commun**

> Pour demander ces écoles vous formulez un vœu multiple pour un concours. Chaque école correspond à un sous-vœu et le nombre de sous-vœux est illimité.

#### **Le réseau des 7 Sciences Po/IEP qui sont regroupées en réseau et qui recrutent sur concours commun (Aix, Lille, Lyon, Rennes, St Germain-en-Laye, Strasbourg, Toulouse). Cas particulier Science Po Paris.**

> Pour demander ces IEP, vous formulez un vœu multiple pour le concours commun (constitué d'épreuves écrites). Chaque IEP correspond à un sous-vœu et le nombre de sous-vœux est illimité.

#### **Les EFTS (établissements de formation en travail social) sont regroupés par diplôme d'Etat à l'échelle nationale**

> Pour demander un EFTS, vous formulez un vœu multiple par DE. Chaque EFTS correspond à un sous-vœu et le nombre de sous-vœux est illimité.

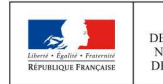

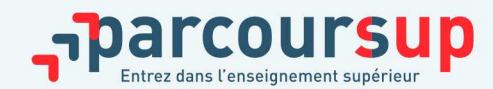

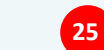

## PLUS DE FORMATIONS EN APPRENTISSAGE

**La plateforme Parcoursup offre en 2020 plus de possibilités de faire des vœux pour des formations en apprentissage :** 

- > **Pour trouver les formations en apprentissage sur Parcoursup,** il suffit d'aller dans le moteur de recherche de formations et de cocher le filtre « Formations en apprentissage » dans la catégorie « Apprentissage ». Les vœux en apprentissage apparaîtront dans le dossier du lycéen dans une liste distincte de celle des vœux formulés pour des formations sous statut d'étudiant.
- > **Il est possible de formuler jusqu'à 10 vœux en apprentissage, en plus des 10 vœux autorisés pour des formations sous statut d'étudiant.** Le lycéen ne classe pas ses vœux et peut demander des formations en apprentissage situées dans n'importe quelle académie
- > **Comme pour les autres formations, la saisie des vœux pour des formations en apprentissage est possible à partir du 22 janvier 2020.** En revanche, les établissements peuvent autoriser la saisie des vœux au-delà du 12 mars (dans certains cas jusqu'au 11 septembre 2020). La date-limite de saisie des vœux varie donc selon les choix des établissements ; les éventuelles extensions sont indiquées dans la fiche de présentation de la formation.
- > **Pour plus d'informations, retrouver, dès le 22 janvier 2020, le tuto « Comment formuler ses vœux en apprentissage », sur parcoursup.fr.**

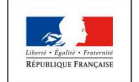

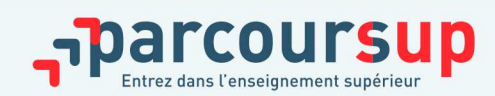

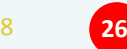

## QUESTIONNAIRES DROIT & SCIENCES : A QUOI ÇA SERT ?

#### **Des questionnaires d'auto-évaluation pour aider les candidats dans leur réflexion :**

- > Ces questionnaires concernent uniquement les candidats qui souhaitent postuler en **licence de Droit ou dans l'une des 14 licences scientifiques proposées sur Parcoursup**
- > Ils aident les candidats à avoir un premier aperçu des types de connaissances et de compétences à mobiliser dans la formation demandée.
- > Les résultats n'appartiennent qu'au seul candidat. **Ils ne sont en aucun cas transmis aux universités.**
- > **Chaque candidat concerné doit obligatoirement répondre au questionnaire correspondant à la formation de son choix :** 
	- > **Accessible depuis la fiche de formation sur Parcoursup** au moment où le lycéen formule son vœu
	- > **Une attestation à télécharger et à joindre à son dossier avant le 2 avril 2020 inclus**

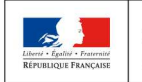

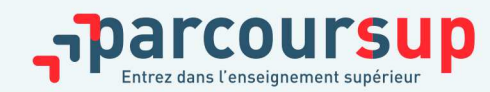

## LA DEMANDE DE CÉSURE : MODE D'EMPLOI

- > **Un lycéen peut demander une césure** directement après le bac : possibilité de suspendre temporairement une formation afin d'acquérir une expérience utile pour sa formation ou favoriser son projet (partir à l'étranger, réaliser un projet associatif, …)
	- > Durée la césure : d'un semestre à une année universitaire
	- > **Demande de césure à faire lors de la saisie des vœux sur Parcoursup (en cochant la case « césure »)**
	- > L'établissement prend connaissance de la demande de césure **uniquement** au moment où le lycéen effectue son inscription administrative
	- > Dès que le lycéen a accepté définitivement une proposition d'admission, il contacte la formation pour savoir comment déposer sa demande de césure
	- > La césure n'est pas accordée de droit : une lettre de motivation précisant les objectifs et le<br>explication issertée pour sotte césure doit être adressée à l'établissement projet envisagés pour cette césure doit être adressée àl'établissement.

#### **Avantages de la césure :**

- → Le candidat peut demander le maintien de sa bourse pendant la durée de la césure<br>
Notativité du décense bien inserit dans le farmetien au Cleanceatés et bénéficie du detut ét
- $\blacktriangleright$  Le lycéen est bien inscrit dans la formation qu'il a acceptée et bénéficie du statut étudiant pendant toute la période de césure
- Il a un droit de réintégration ou de réinscription à l'issue de la césure sans repasser par Parcoursup  $\blacktriangleright$

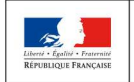

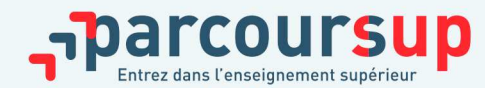

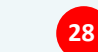

## FINALISER SON DOSSIER ET CONFIRMERSES VŒUX

## **Pour que les vœux saisis deviennent définitifs sur Parcoursup, les lycéens doivent obligatoirement :**

- > **Compléter leur dossier :** saisie du projet de formation motivé pour chaque vœu formulé, de la rubrique « préférence et autres projets » et des éventuelles pièces complémentaires demandées par certaines formations
- > **Confirmer chacun de leurs vœux**

**Si un vœu n'est pas confirmé avant le 2 avril 2020 (23h59- heure de Paris), le vœu ne sera pas examiné par la formation**

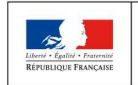

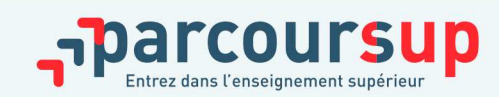

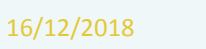

## LA RUBRIQUE «ACTIVITÉS ET CENTRES D'INTÉRÊTS»

Jusqu'au 2 avril inclus

**Cette rubrique permet au candidat de renseigner des informations qui ne sont pas liées à sa scolarité et qu'il souhaite porter à la connaissance des formations qui vont étudier son dossier :** 

- > expérience d'encadrement ou d'animation
- > engagement civique, associatif
- > expériences professionnelles ou stages
- > ouverture au monde (pratiques sportives et culturelles)

**Cette rubrique est facultative mais <sup>c</sup>'est un atout supplémentaire pour le lycéen** : elle permet de se démarquer, de parler davantage de soi et de mettre en avant des qualités, compétences ou expériences qui ne transparaissent pas dans les bulletins scolaires.

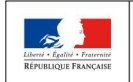

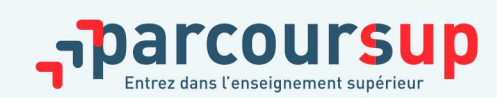

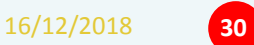

## LA RUBRIQUE « PRÉFÉRENCE ET AUTRES PROJETS »

Jusqu'au  $\epsilon$  avril inclus

**Cette rubrique est composée de 2 parties distinctes qui doivent obligatoirement être renseignées pour finaliser le dossier candidat :** 

- Une partie où le candidat doit exprimer en quelques phrases ses préférences entre les vœux formulés ou pour un domaine particulier. Ces informations seront utiles pour les commissions académiques qui à partir de début juillet accompagnent les candidats n'ayant pas reçu de propositions durant la phase d'admission.
- Une seconde partie où le candidat doit indiquer s'il a formulé ou envisage de formuler des vœux dans des formations hors Parcoursup. Il doit également préciser s'il a des projets professionnels ou personnels, en dehors de la plateforme.

**IMPORTANT : ces informations sont confidentielles et ne sont donc pas transmises aux formations. Elles permettent simplement de mieux suivre les candidats durant la procédure et de mieux analyser leurs motivations et besoins.**

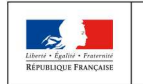

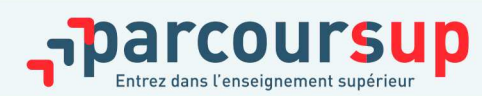

## L'EXAMEN DU CONSEIL DE CLASSE ET LA FICHE AVENIR

- Le 2ème conseil de classe examine les vœux de chaque élève.
- Pour chaque vœu saisi par l'élève, via la **fiche Avenir** transmise par la plateforme à chaque formation choisie par l'élève :
	- le professeur principal donne un avis sur ses compétences transversales
	- le proviseur donne un avis sur la capacité à réussir de l'élève
- La fiche Avenir associée à chaque vœu est consultable par le lycéen dans son dossier **à partir du 19 mai 2020**

#### **La fiche Avenir comprend pour chaque vœu :**

- • les notes de l'élève (moyennes de terminale, appréciation des professeurs par discipline, positionnement dans la classe)
- •Les appréciations complémentaires du professeur principal
- •l'avis du chef d'établissement

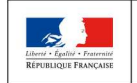

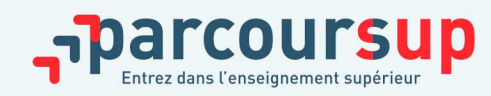

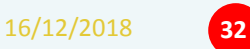

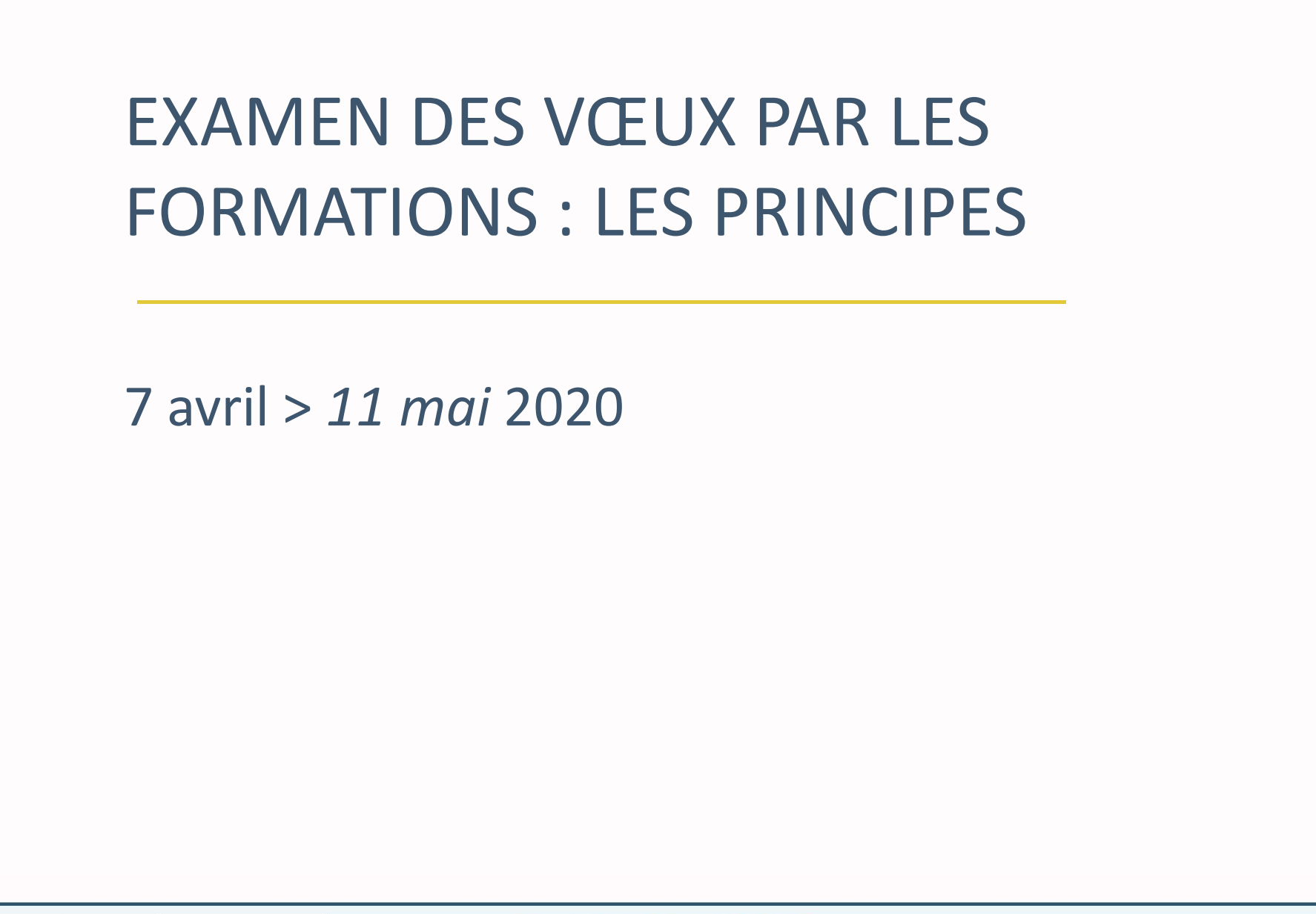

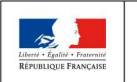

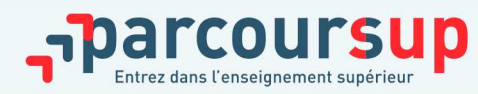

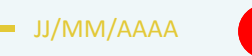

## L'EXAMEN DES VŒUX PAR LES ÉTABLISSEMENTS D'ENSEIGNEMENT SUPÉRIEUR

 $Du$  7 avril au  $11 \text{ maj}$ 

**Le dossier de chaque lycéen est transmis pour examen aux établissements d'enseignement supérieur. Pour chaque formation demandée, il comporte :** 

>le projet de formation motivé

- >les bulletins de 1ère et terminale ( $1<sup>er</sup>$  et  $2<sup>ème</sup>$  trimestre ou  $1<sup>er</sup>$  semestre) et les notes aux épreuves anticipées du baccalauréat
- > les pièces complémentaires demandées par certaines formations
- >le contenu de la rubrique « Activités et centres d'intérêt », si elle a été renseignée
- > la fiche Avenir renseignée par le lycée

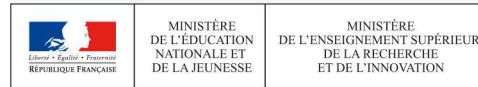

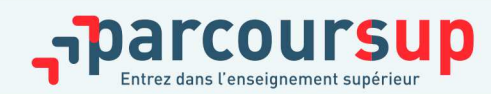

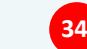

### LES MESURES POUR FAVORISER LA MOBILITÉ GÉOGRAPHIQUE

#### **Pour les formations sélectives (BTS, DUT, IFSI, écoles…)**

> Les lycéens peuvent demander les formations qui les intéressent où qu'elles soient, dans leur<br>coordémie eu en debers. Il n'u a nes de secteur géographique académie ou en dehors. **Il n'y a pas de secteur géographique**

#### **Pour les formations non-sélectives (licences, PASS)**

- > Les lycéens peuvent demander les formations qui les intéressent dans leur académie ou en dehors
- > Le secteur géographique (généralement l'académie) s'applique quand les formations sont très **demandées** et ne peuvent accueillir tous les candidats ayant fait une demande : un pourcentage maximum de candidats hors secteur géographique est alors fixé par le recteur. Ce pourcentage vise à faciliter l'accès des bacheliers qui le souhaitent aux formations proposées dans leur académie de résidence tout en permettant la mobilité géographique des autres candidats.
- Sont considérés comme « résidant dans l'académie » où se situe la licence demandée, les lycéens qui souhaitent accéder <sup>à</sup> une mention de licence qui <sup>n</sup>'est pas dispensée dans leur académie de résidence.

*Conseil :* il est recommandé à un candidat qui souhaiterait faire un vœu dans une licence très demandée située hors de son secteur de formuler un autre vœu pour la même mention de licence si elle est proposée dans son académie

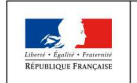

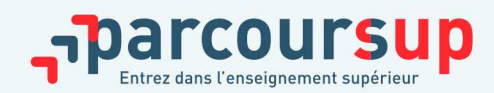

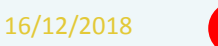

## LA PRISE EN COMPTE DU PROFIL ET DU PROJET

- > Pour l'admission dans les formations sélectives (CPGE, STS, IUT, écoles, IFSI, EFTS...)
- L'admission se fait <mark>sur dossier et, dans certains cas, par concours (épreuves écrites) ou</mark> **entretien de sélection** (si ces modalités d'examen sont payantes, la fiche de formation le précise)
- Des spécificités pour l'accès des bacheliers technologiques en DUT (objectif de garantir une priorité d'accès <sup>à</sup> ces publics).
- > **Pour l'admission dans les formations non sélectives (licences et PASS)**
- un lycéen **peut accéder à la licence de son choix à l'université,** dans la limite des capacités d'accueil
- l'université peut conditionner l'admission au suivi d'**un parcours de réussite personnalisé** (remise <sup>à</sup> niveau, cursus adapté…) pour renforcer ses compétences et favoriser sa réussite (Oui-Si)
- si l<mark>e nombre de vœux reçus est supérieur au nombre de places disponibles :</mark> les dossiers sont ordonnés par une commission d'examen des vœux, après qu'ils ont été étudiés pour vérifier leur adéquation avec la formation demandée

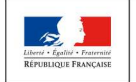

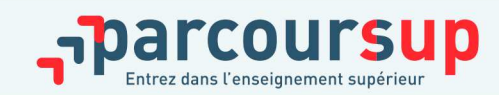

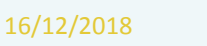

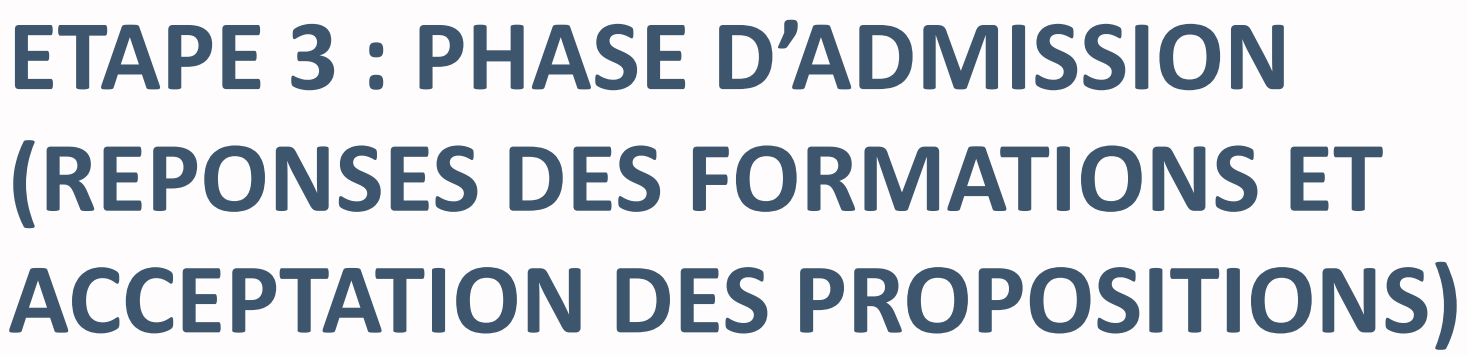

19 mai – 17 juillet 2020

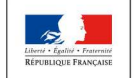

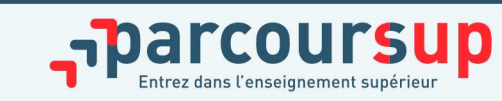

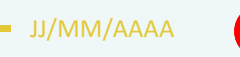

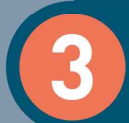

#### 19 Mai  $\rightarrow$  17 Juillet 2020 Je reçois les réponses des formations & je décide

#### **19 MAI**

Je consulte les réponses des formations sur la plateforme.

Je recois les propositions d'admission au fur et à mesure et en continu. Puis i'v réponds dans les délais indiqués par la plateforme.

#### **DU 17 JUIN AU 24 JUIN**

La procédure est suspendue pendant les épreuves écrites du baccalauréat.

#### DU 29 JUIN AU 1er JUILLET

Point d'étape : si j'ai conservé des voeux pour lesquels je suis en liste d'attente. je me connecte pour indiquer ceux qui m'intéressent toujours.

#### **8 JUILLET**

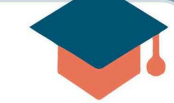

#### Résultats du baccalauréat.

Après les résultats du bac, si j'ai définitivement accepté une formation. j'effectue mon inscription auprès de l'établissement que j'ai choisi.

#### **VENDREDI 17 JUILLET**

Fin de la phase principale: dernier jour pour accepter une proposition reçue lors de cette phase.

#### **DU 25 JUIN AU 11 SEPTEMBRE**

Phase complémentaire.

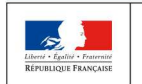

**MINISTÈRE MINISTÈRE** DE L'ENSEIGNEMENT SUPÉRIEUR<br>DE LA RECHERCHE DE L'ÉDUCATION<br>NATIONALE ET DE LA JEUNESSI ET DE L'INNOVATION

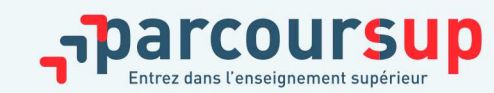

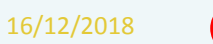

## PHASE D'ADMISSION : LES LYCÉENS FONT LEUR CHOIX

- >**Ils reçoivent les propositions d'admission au fur et à mesure :**  chaque fois qu'un candidat fera son choix, il libèrera des places qui sont immédiatement proposées à d'autres candidats. Chaque jour, de nouveaux candidats auront donc de nouvelles propositions.
- <sup>&</sup>gt;**C'est pour cette raison que Parcoursup fonctionne en continu** : le dossier personnel des candidats est actualisé chaque jour.
- <sup>&</sup>gt;**Pour aider les candidats en liste d'attente à faire leur choix**, des indicateurs seront disponibles pour chacun de leur vœu :
	- >Leur rang dans la liste d'attente et le nombre de candidats en attente
	- >leur rang dans la liste d'appel, celui du dernier candidat admis cette année et celui du dernier candidat admis en 2019 (si l'information est disponible)

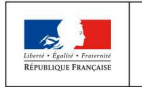

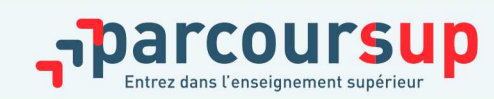

## RÉCEPTION DES RÉPONSES ET ACCEPTATION DES PROPOSITIONS

A partir du  $19$  maj

- > **Le 19 mai 2020 :** le lycéen prend connaissance des réponses des établissements pour chaque vœu confirmé
- > Il doit **répondre à TOUTES les propositions d'admission**  reçues, **en respectant les délais de réponse** indiqués
- > Lorsqu'il accepte une proposition d'admission, il peut conserver les vœux en attente qui l'intéressent davantage
- > **Interruption des propositions pendant les épreuves écrites du baccalauréat du 17 au 24 juin et suspension des délais de réponse aux propositions**

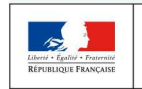

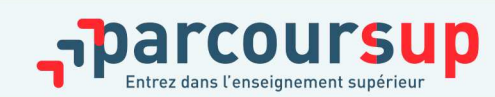

## LES RÉPONSES DES FORMATIONS

**Le 19 mai 2020, les lycéens reçoivent une réponse de la part des formations pour chaque vœu et chaque sous-vœu formulé :** 

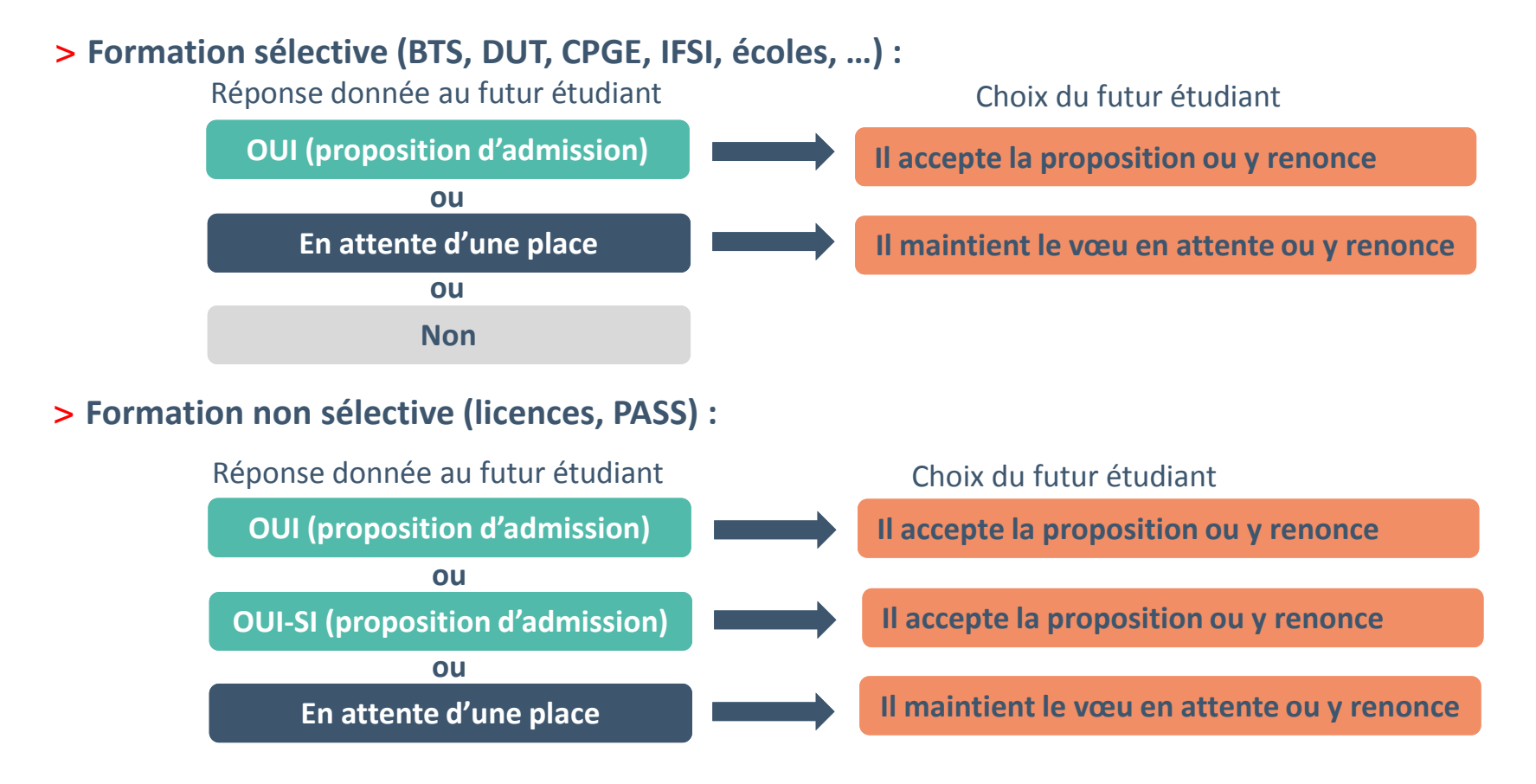

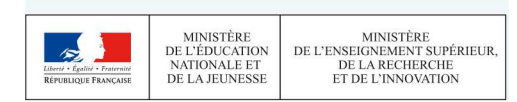

16/12/2018**personnalisé** pour se renforcer dans les compétences attendues **oui – si :** le lycéen se voit proposer un **parcours de réussite**  et se donner toutes les chances de réussir

## COMMENT RÉPONDRE AUX PROPOSITIONS REÇUES (1/4)

- > **Quand une proposition d'admission est reçue, le candidat es tprévenu :**
	- **par SMS et par mail dans sa messagerie personnelle** (rappel : une adresse mail valide et régulièrement consultée et un numéro de portable sont demandés au moment de l'inscription Parcoursup)
	- **par notification sur l'application Parcoursup** préalablement installée sur son portable
	- **dans la messagerie intégrée au dossier** candidat sur Parcoursup

**Info** : les parents seront également prévenus lorsqu'ils ont renseigné leur adresse mail et leur numéro de portable sur la plateforme / dossier candidat / profil

## > **L'application Parcoursup:**

- elle permet de recevoir sur son portable toutes les notifications et alertes durant la procédure
- elle sera téléchargeable avant le 19 mai sur **> Googleplay** et

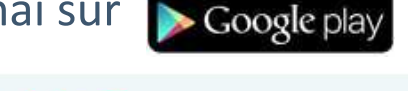

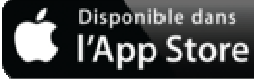

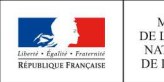

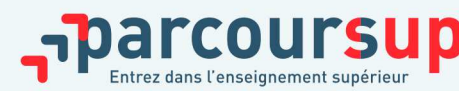

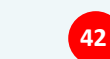

## COMMENT RÉPONDRE AUX PROPOSITIONS REÇUES (2/4)

### > **Les délais à respecter pour accepter (ou refuser) une proposition d'admission :**

• **Entre le 19 et le 23 mai 2020 inclus : vous avez 5 jours pour répondre (J+4)**

Exemple : vous recevez une proposition d'admission le 19 mai 2020 : vous pouvez accepter ou renoncer à cette proposition jusqu'au 23 mai 2020 inclus.

- **Le 24 mai 2020 : vous avez 4 jours pour répondre (J+3)**
- **À partir du 25 mai 2020 : vous avez 3 jours pour répondre (J+2)**

#### **A savoir :**

**Les dates limites pour accepter ou refuser une proposition sont affichées clairement dans le dossier candidat.** 

**Si le candidat ne répond pas dans les délais, ses propositions d'admission (sauf celle éventuellement déjà acceptée) et ses vœux en attente sont considérés comme abandonnés** 

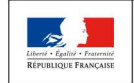

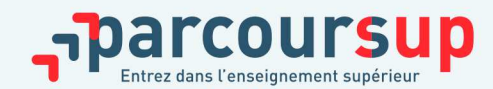

**43**

## COMMENT RÉPONDRE AUX PROPOSITIONS REÇUES (3/4)

### > **Le lycéen reçoit une seule proposition d'admission et il a des vœux en attente**

- Il accepte la proposition (ou y renonce) et il indique les vœux en attente qui l'intéressent davantage et qu'il souhaite conserver
- S'il accepte définitivement la proposition, cela signifie qu'il renonce à tous ses autres vœux et il consulte les modalités d'inscription administrative de la formation acceptée

### > **Le lycéen reçoit plusieurs propositions d'admission et il a des vœux en attente**

- Il doit faire un choix en acceptant une seule proposition et ce faisant renoncer aux autres qu'il a reçues pour ne pas monopoliser les places
- il indique les vœux en attente qui l'intéressent davantage et qu'il souhaite conserver
- S'il accepte définitivement la proposition, cela signifie qu'il renonce à tous ses autres vœux et il consulte les modalités d'inscription administrative de la formation acceptée

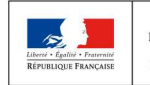

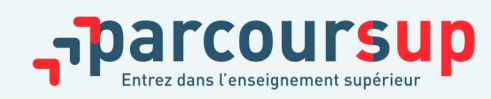

## EXEMPLE DE LÉA, ÉLÈVE DE TERMINALE (1/2)

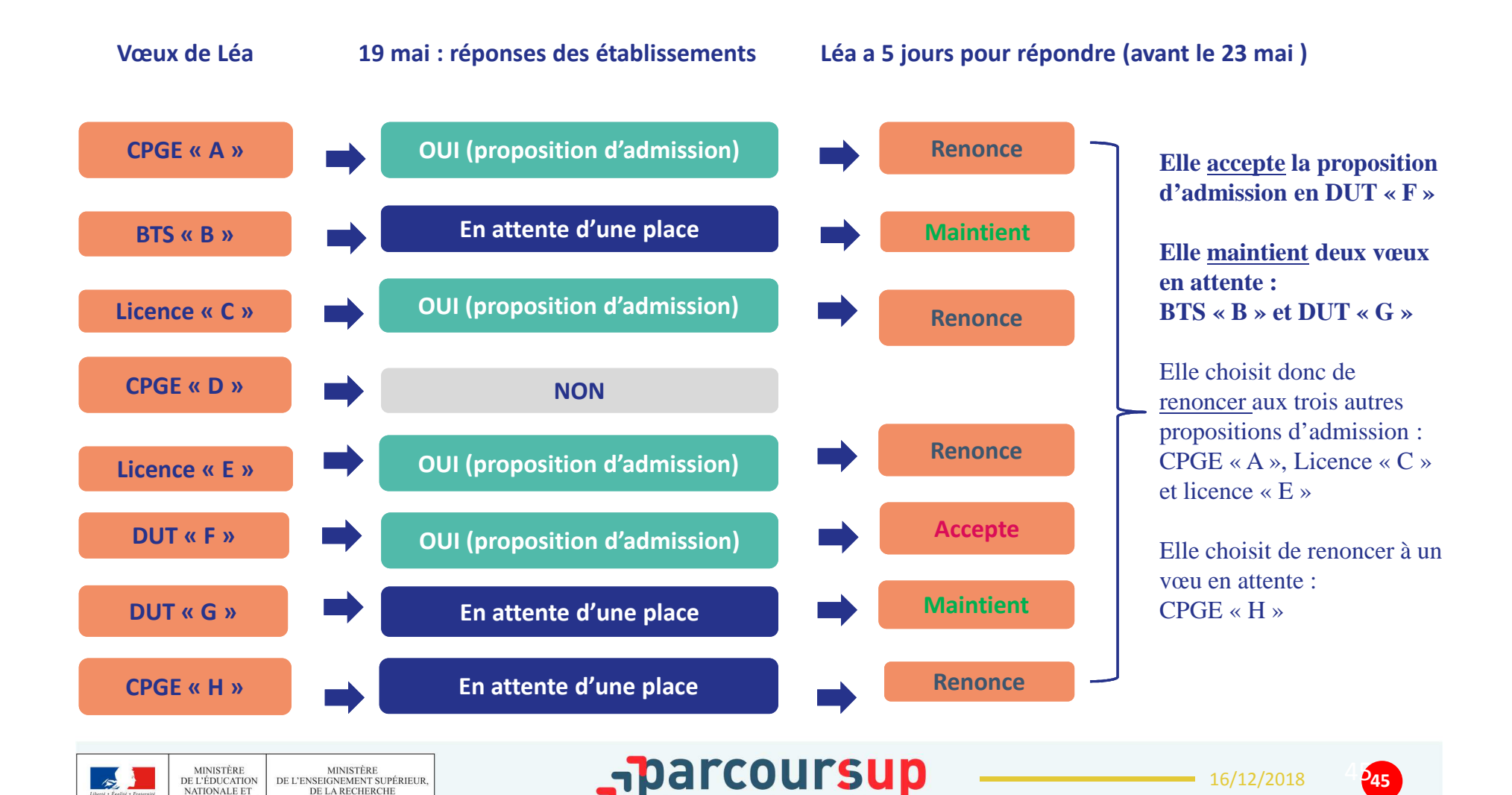

DE LA JEUNESSE

ET DE L'INNOVATION

## EXEMPLE DE LÉA, ÉLÈVE DE TERMINALE (2/2)

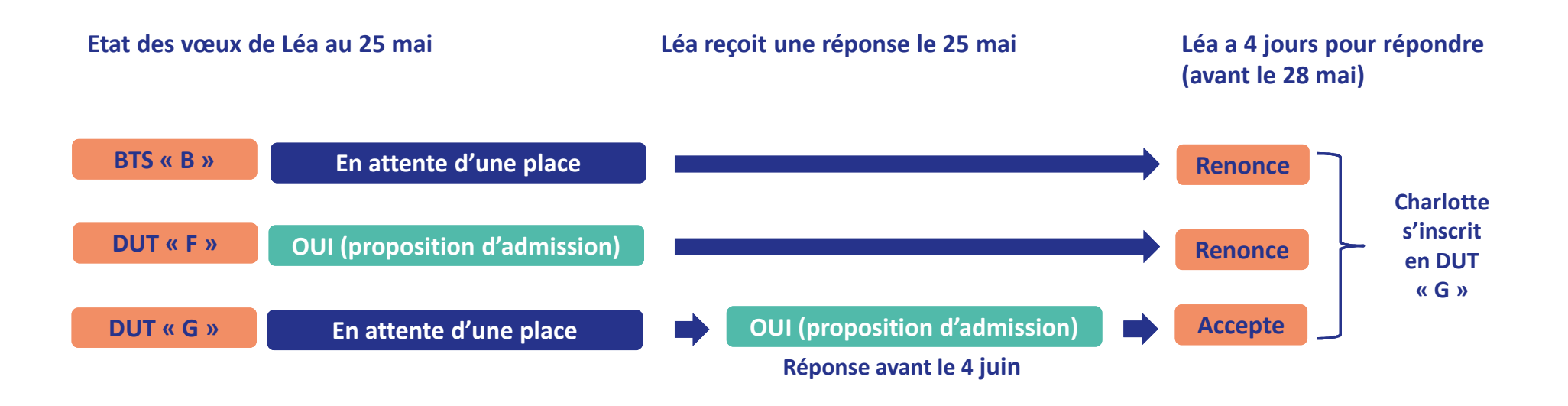

- Léa accepte la proposition d'admission au DUT « <sup>G</sup> ».
- Elle renonce donc au DUT « <sup>F</sup> » qu'elle avait précédemment accepté et renonce aussi à son vœu de BTS « <sup>B</sup> » en attente car il l'intéresse moins que le DUT « <sup>G</sup> » qu'elle vient d'accepter.
- Il ne lui reste plus qu'à s'inscrire administrativement au DUT « <sup>G</sup> » une fois les résultats du bac connus.

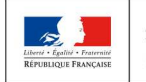

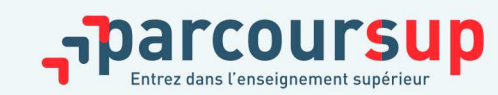

## COMMENT RÉPONDRE AUX PROPOSITIONS REÇUES (4/4)

### <sup>&</sup>gt;**Le lycéen ne reçoit que des réponses « en attente »**

- > il consulte les indicateurs disponibles pour chaque vœu en attente
- > des places vont se libérer au fur et à mesure que les autres candidats vont renoncer à leurs propositions

## >**Le lycéen ne reçoit que des réponses négatives (dans le cas où il n'a formulé que des vœux pour des formations sélectives)**

> dès le 19 mai, il peut demander un conseil ou un accompagnement, individuel ou collectif, dans son lycée ou dans un CIO pour envisager d'autres choix de formation et formuler des nouveaux vœux en phase complémentaire à partir du 25 juin 2020.

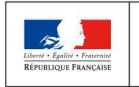

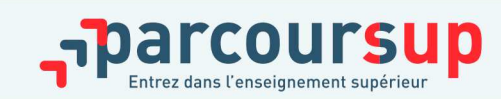

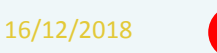

L'OPTION DU RÉPONDEUR AUTOMATIQUE

Nouveauté  $2020$ 

>**Quand ? A partir du 19 mai 2020**

- > **Pour qui et pourquoi ? Pour les candidats ayant des vœux en attente. Pour gagner en tranquillité : plus besoin de se connecter à la plateforme. A noter** : le répondeur automatique est une option facultative.
- > **Comment ? Les candidats ordonnent tous leur(s) vœu(x) en attente par ordre de préférence pour que le répondeur automatique puisse répondre à leur place aux propositions d'admission reçues.** 
	- > **Exemple 1 : le candidat n'a qu'un seul vœu en attente et il active le répondeur automatique .**

 $\rightarrow$  S'il reçoit une proposition pour ce vœu, elle sera acceptée automatiquement.

- > **Exemple 2 : un candidat a déjà accepté une proposition et a conservé 3 vœux en attente qu'il classe en activant le répondeur automatique.** 
	- $\rightarrow$  S'il reçoit une proposition d'admission pour le vœu en attente qu'il a classé en n°2,<br>elle est alors acceptée automatiquement : son vœu n°3 en attente est supprimé elle est alors acceptée automatiquement : son vœu n°3 en attente est supprimé tandis que son vœu n°1 en attente est maintenu.

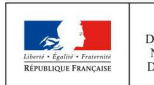

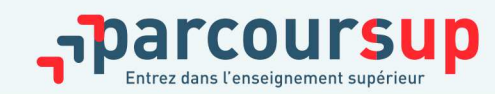

## UN POINT D'ÉTAPE OBLIGATOIRE FIN JUIN

>**Quand ? Du 29 juin au 1er juillet**

## >**Pour qui et pourquoi ?**

**Seulement pour les candidats ayant des vœux en attente (qu'ils aient accepté ou non une proposition d'admission)**

 **SAUF**: Les candidats qui ont déjà accepté définitivement une proposition d'admission et ceux qui ont activé l'option « répondeur automatique »

**Pour faire le point sur votre dossier** 

### >**Comment ?**

**Les candidats doivent se connecter et indiquer (avant le 1er juillet 23h59, heure de Paris) les vœux en attente qui les intéressent toujours**

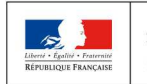

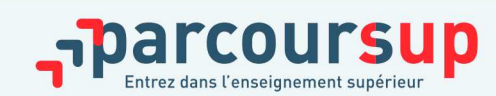

## INSCRIPTION DANS SON ÉTABLISSEMENT D'ACCUEIL

**Après avoir accepté définitivement la proposition d'admission de son choix, le futur étudiant doit effectuer son inscription administrative :**

- • **Avant le 17 juillet 2020,** s'il accepte **définitivement** une proposition d'admission **avant** le 13 juillet 2020
- • **Avant le 27 août 2020,** s'il accepte **définitivement** une proposition d'admission entre le 13 et le 23 août 2020
- • Aux dates fixées par la formation s'il accepte définitivement une proposition après le 24 août 2020

### **Les modalités d'inscription sont propres à chaque établissement :**

- Consulter les modalités d'inscription indiquées dans le dossier candidat sur Parcoursup ou à défaut, contacter directement l'établissement d'accueil
- Si le futur étudiant s'inscrit dans un établissement proposant des formations en dehors de Parcoursup, il doit **obligatoirement** télécharger sur la plateforme une attestation de désinscription ou de non inscription sur Parcoursup.

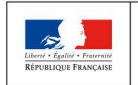

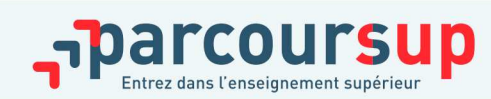

## DES SERVICES D'ASSISTANCE TOUT AU LONG DE LA PROCÉDURE

A partir  $d_{\mathcal{U}}$ 

## > **Le numéro vert** : **0 800 400 070**

(Numéros spécifiques pour l'Outre-mer sur Parcoursup.fr)

## > **La messagerie contact** depuis le dossier candidat. Service à privilégier

> **Les réseaux sociaux pour rester informé :** 

- **@Parcoursup\_info**
- **@Parcoursupinfo**
- **@Devenir Etudiant**

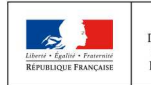

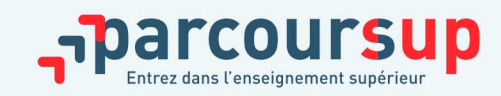

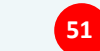

## UN ACCOMPAGNEMENT DE MAI À SEPTEMBRE

**Un accompagnement est garanti pour tous les lycéens qui n'ont pas reçu de proposition et qui souhaitent trouver à la rentrée une place dans une formation proposée sur Parcoursup :** 

- > **Dès le <sup>19</sup> mai <sup>2020</sup>** : les lycéens qui <sup>n</sup>'ont fait que des demandes en formations sélectives (BTS, DUT, école, CPGE, IFSI…) et qui <sup>n</sup>'ont reçu que des réponses négatives peuvent demander un accompagnement au lycée ou dans un CIO pour définir un **nouveau projet d'orientation pour préparer la phase complémentaire**
- > **Du <sup>25</sup> juin au <sup>10</sup> septembre <sup>2020</sup> inclus** : pendant la **phase complémentaire**, les lycéens peuvent **formuler jusqu'à <sup>10</sup> nouveaux vœux dans des formations disposant de places disponibles.**
- > **Après les résultats du bac (7 juillet 2020)** : les candidats peuvent solliciter depuis leur dossier **l'accompagnement de la Commission d'Accès à l'Enseignement Supérieur** (CAES) de leur académie : elle étudie les dossiers et aident les candidats à trouver une formation au plus près de leur projet en fonction des places disponibles.

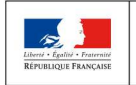

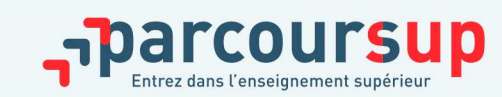

## LA PRÉPARATION DE LA VIE ÉTUDIANTE

### **Un calendrier articulé avec Parcoursup :**

## > **Bourse et logement**

Entre le 15

- Créer son dossier social étudiant (DSE) sur www.messervices.etudiant.gouv.fr pour demander une bourse et/ou un logement
- Les demandes de logement en résidence universitaire peuvent être effectuées jusqu'à la rentrée en septembre

## > **Santé**

• Les étudiants sont automatiquement affiliés au régime général de la Sécurité Sociale. Il n'ont aucune démarche à faire.

**Toutes les infos sur la vie étudiante sur www.etudiant.gouv.fr** 

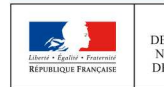

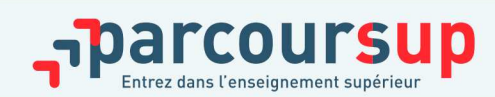

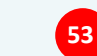

## CONSEILS POUR SE BIEN PRÉPARER

#### >**Préparer son projet d'orientation**

 Obtenir un maximum d'informations sur les métiers, les secteurs d'activités et les formations qui vous intéressent via terminale2019-2020.fr et les fiches de présentation des formations sur Parcoursup

#### >**Echanger au sein de son lycée et en dehors**

 Les professeurs principaux avec l'appui des psychologues de l'Education nationale sont là pour vous guider

Participez aux journées portes ouvertes (JPO) et aux salons de l'orientation pour échanger et prendre des conseils auprès des étudiants et des enseignants **>>>> JES 2020**

# Mercredi 29 et

#### >**Préparer les éléments pour s'inscrire**

Vous avez besoin de votre INE et d'une adresse mail valide et régulièrement consultée. Il est <u>fortement conseillé</u> de renseigner un numéro de portable pour recevoir les alertes et les notifications de la plateforme Les parents peuvent renseigner leur adresse mail et leur numéro de portable pour recevoir les notifications.

#### >**Aborder la phase d'admission sereinement**

 Des propositions d'admission sont envoyées chaque jour et en continu. Les listes d'attente évoluent jusqu'à la fin de la phase d'admission (17.07.20). Dans tous les cas, vous pouvez être accompagnés pour trouver des solutions

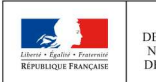

**MINISTÈRI** DE L'ÉDUCATION<br>NATIONALE ET DE L'ENSEIGNEMENT SUPÉRIEUR<br>DE LA RECHERCHE **DE LA JEUNESS** ET DE L'INNOVATION

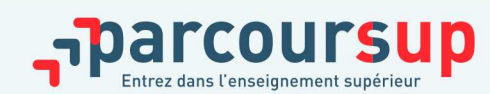

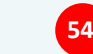

2020

**ENCEICNEMENT** CHOÉDIEUR

## MERCI DE VOTRE ATTENTION

> **En complément du suivi assuré par les Professeurs Principaux, les Psychologues de l'Education Nationale (PsyEN) sont disponibles pour recevoir les élèves en entretien au Lycée et au CIO**

> **Au lycée Jean-Paul Sartre (prise de RDV sur le cahier au CDI)**

- **Mme Gossart : permanences le mercredi matin et le jeudi journée entière pour les classes de Terminales S, STL et ST2S**
- **Mme Raimbault : permanences le mardi après-midi et le vendredi journée entière pour les classes de Terminales L, ES, STD2A et STMG**

## > **Au CIO de Saint-Priest :**

- **Prise de RDV par téléphone au 04.78.20.89.83**
- **Localisation : 5 impasse Jacques Brel. 69800 Saint-Priest**
- **Horaires d'ouverture : 9h-12h /13h30-17h. Ouvert pendant les vacances scolaires aux mêmes heures**

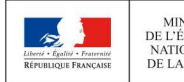

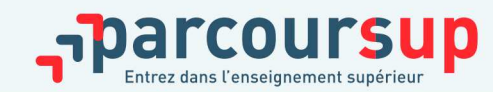